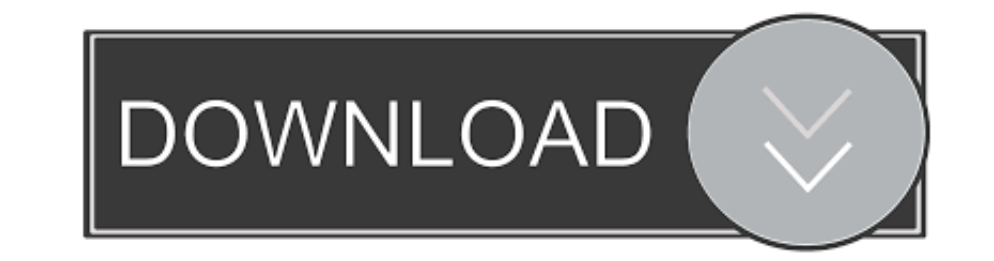

## [Linux Driver For Mac](https://bytlly.com/1vjscs)

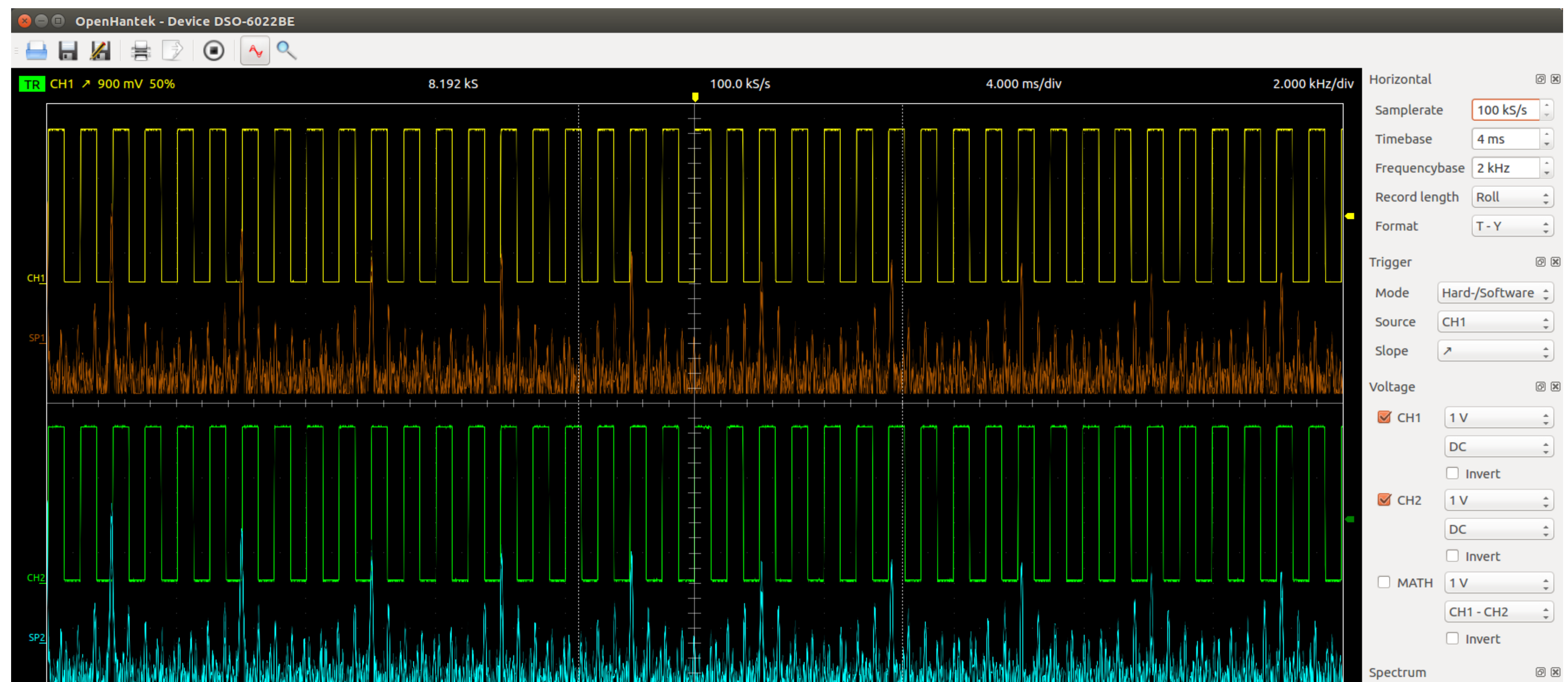

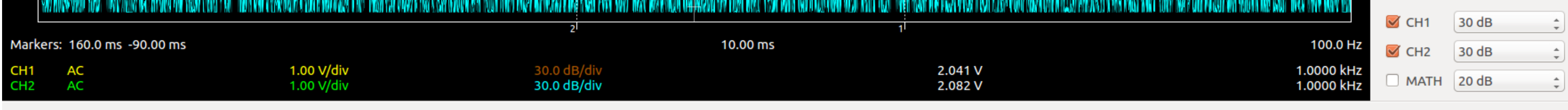

[Linux Driver For Mac](https://bytlly.com/1vjscs)

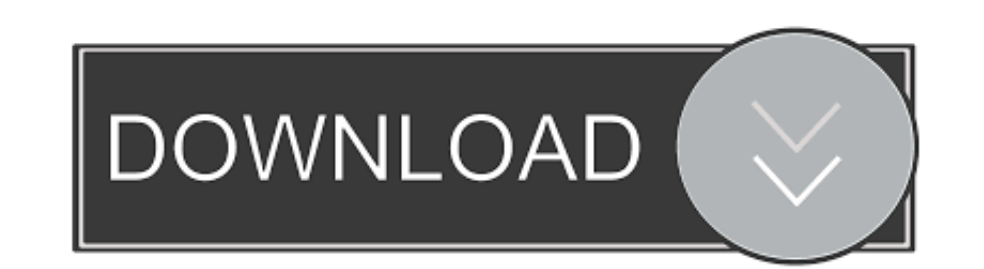

Requirements Active Internet Connection Download ADB Driver for Windows StepsFirst of all, Download the ADB Driver on your Windows PC/ Laptop from the given link.. The CUPS drivers with Zebra printer support are included i

Main Phone Numbers Was this article helpful? 0 out of 0 found this helpful STILL NEED HELP? Want to ask other users with the same product a question? Join the conversation.. The complete process that ADB uses, is done with

## **linux driver**

linux drivers, linux driver yükleme, linux driver development, linux driver development for embedded processors, linux driver manager, linux drivers list, linux driver development for embedded processors pdf, linux driver

After that, the Command Prompt will now open on your screen Now you have to Type 'Y' and Press Enter for all the upcoming cmd windows.

Second, the Software that runs on your mobile device And the third An executable file.. Download Mac software in the Drivers category SOFTPEDIA® Windows; Drivers; Games; Mac; Android APK; Linux; News & reviews; Softpedia M file system images like bootloader, recoveries, and kernels from your Computer/ Laptop.. Requirements. But before going to the tutorial, you have to fulfill all the requirements given below.. Also Read:- How to Fix Android ADB and Fastboot on your Mac.. In the above section, we have described the ADB Now it is time to know the term Fastboot. e10c415e6f

## **linux driver development for embedded processors**

This will install the ADB and Fastboot Drivers The window will close itself once all files will be installed successfully.

## **linux driver version**